# Clipboard.NET Crack Activation Free Download

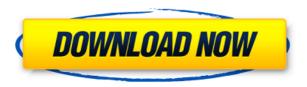

## Clipboard.NET Crack+ Free

This is a simple-to-use application that monitors your Clipboard and records all text clips to history, giving you the possibility to review and reuse them. Simple setup with systray integration Setting up this utility takes minimal time and effort, and the only notable option about it is that.NET Framework must be installed, since it was developed with the help of this platform. Once launched, it creates an icon in the system tray area and sits there silently while monitoring your Clipboard. Therefore, it doesn't interfere with your normal Windows activity. View Clipboard history and configure settings Left or right-clicking the tray icon doesn't trigger any action. However, you can use the Ctrl + Comma key combination to bring up the main panel that shows the history list, enabling you to select any entry to preview the clip, as well as to make it the active clip. Worth noting is that Clipboard.NET Download With Full Crack doesn't automatically format copied text. For example, HTML text is copied with its code, although the design is shown in the preview pane. It's possible to clear Clipboard history, instruct the tool to autorun at every Windows startup until further notice, set the splitter orientation (horizontal or vertical), as well as restore settings to default. Clipboard.NET This is a simple-to-use application that monitors your Clipboard and records all text clips to history, giving you the possibility to review and reuse them. Simple setup with systray integration Setting up this utility takes minimal time and effort, and the only notable option about it is that.NET Framework must be installed, since it was developed with the help of this platform. Once launched, it creates an icon in the system tray area and sits there silently while monitoring your Clipboard. Therefore, it doesn't interfere with your normal Windows activity. View Clipboard history and configure settings Left or right-clicking the tray icon doesn't trigger any action. However, you can use the Ctrl + Comma key combination to bring up the main panel that shows the history list, enabling you to select any entry to preview the clip, as well as to make it the active clip. Worth noting is that Clipboard.NET doesn't automatically format copied text. For example, HTML text is copied with its code, although the design is shown in the preview pane. It's possible to clear Clipboard history, instruct the

#### Clipboard.NET Free For PC [Latest-2022]

Free app that makes it easy to use the clipboard to copy and paste text quickly. Features: - Shows clipboard text in the application's window. - Highlighted text can be copied and pasted into other apps. - You can also copy text from the clipboard and paste it into the Clipboard.NET Download With Full Crack window. - Displays all the text in the clipboard in a list. - Configurable settings, such as the date and time. - All text is copied to history. - Supports all the possible types of text that the clipboard can store, including rich text, HTML, HTML tags, etc. - Supports rightclick and drag and drop. - You can close the Clipboard.NET window. 32-bit - 2,4 MB 64-bit - 3,8 MB Note: This is an evaluation version, not a final, licensed release. LifeClipboard.NET is a useful tool that monitors all Clipboard activity for you, so you don't need to worry about it. It doesn't add any clutter to your screen and shows the active clip on top of the other copies. Simple setup and configuration Although you need to install the LifeClipboard.NET utility, setting it up is a breeze. After launching it, you only need to check the "Get clipboard history" option in the configuration panel and provide some details about how to categorize your Clipboard history entries, including the first and last date and time. View the Clipboard history with ease Left or right-clicking the icon to activate the application doesn't bring up any other screen, making it completely invisible. But that's not a problem, since the Clipboard history shows all your entries in a list in the application's window. Preview and use text clips One of the most interesting features about the Clipboard History feature is that you can preview the clips and make them the current one. If you like a particular one, you can open it, modify it or copy it to the Clipboard, so you can use it right away. Paste in other applications or the clipboard Clipboard History history supports a wide variety of clip types, including rich text, images and files, and this makes it possible to paste a text clip in other programs that don't handle copy-and-paste properly, like office tools. It's possible to set up a shortcut to 2edc1e01e8

## Clipboard.NET Crack+ Download For PC

#1 Clipboard tool with customizable settings #2 Easily select and copy data to the clipboard #3 Search and find data in the clipboard history #4 View and select history with a preview panel #5 Configure settings with an options tray icon #6 View all information about Clipboard status and history Similar software shotlights: Clipboard Organizer 1.0.0 ☐ Clipboard Organizer is a clipboard organizer, clipboard manager, clipboard recorder, clipboard expander, clipboard assistant and text extractor. Clipboard Organizer is able to copy, save, create a blank text and get clipboard history.Q: How can I let users upload images with the native phone's gallery? I am using PhoneGap and I would like to know how I could let my users upload photos using the native Android gallery app to then be displayed on a mobile site. The 'Share' button seems to do the trick, but I don't see how I can stop it and just let users upload photos via the native Android gallery app. A: You can show the native gallery with: window.plugins.Share.show() Call this in a custom success callback of a plugin-share-plugin-android It would probably be best to just display the native share, then tell the user to use the gallery app if they want to actually upload a photo. Alternatively, if you know what sort of image to put in the Share intent, you can set the share image with:

window.plugins.Share.setShareImageUri(uri) The impact of patenting: incentives for biomedical research. When a patent is granted for an invention, the author is granted exclusive rights to produce, use, and sell that invention for a defined period of time. Some argue that the grant of a patent encourages researchers to invest in developing inventions and to make inventions available for public use, thus adding to the 'knowledge base'. By contrast, others argue that the ability to exclude others from making, using, or selling the invention will in fact promote the invention. To determine which of these predictions has greater weight, we consider how patenting affects the choices of inventors and the incentives that a patent confers.1. Field of the Invention The present invention relates to an imaging apparatus and an image processing method. More particularly, the invention relates to a technology for correctively generating a sharp captured image when an image captured

https://jemi.so/cs-16-best-recoil-cfgepub
https://reallygoodemails.com/dispcerbiope
https://techplanet.today/post/artpose-pro-full-crack-updated-pc
https://techplanet.today/post/portable-macromedia-freehand-mx-v110292rar-top
https://techplanet.today/post/hd-online-player-jazbaa-movie-in-hindi-download-in-hd-hot

#### What's New In?

Simple-to-use application that monitors your Clipboard and records all text clips to history The application doesn't automatically format copied text and doesn't offer support for images or files Also, no recent updates have been made to this tool Tips and Tricks Finally, here are some quick tips and tricks to help you get the most out of Clipboard.NET: • Right-click the application's icon to clear Clipboard history, clear Clipboard and restore default settings • If you've already configured some custom settings, simply click the button to save them • You can open the Clipboard view by pressing and holding the Ctrl+Comma key combination • The application is free to use Publisher: Videotrans Website: Clipboard.NET Cost: Free Version:

4.5.0.5 Size: 30.3 MB Platform: Windows Published: 2010-08-10 Comments: 0 Download Clipboard.NET Useful Searches About Us Germanysystems.net is the home of Free Software that is free to use, free to share and free to distribute under the terms specified by the Free Software Foundation.Q: Mapping all sequential lines of text to their line numbers I have a text file with many lines of the format: A = [1,1,1,1,1] B = [2,2,2,2,2] ... I'd like to map each line into its line number: 1 = A 2 = B ... There is an existing answer here, but it doesn't really work for my case (couldn't get it to compile in jupyter notebook, for example). A: import re with open('myfile.txt', 'r') as f: lines = f.readlines() lines = [re.sub(r' +', '', line).rstrip() for line in lines] print(lines) Out[2]: ['1 = A 2 = B 3 = C 4 = D 5 = E 6 = F', '1 = G 2 = H 3 = I 4 = J 5 = K 6 = L', '1 = M 2 = N 3 = O 4 = P 5 = Q 6 = R', '1 = S 2 = T 3 = U 4 = V 5

## **System Requirements For Clipboard.NET:**

\* Minimum OS: Windows XP or Windows Vista 32 bit, OS X v10.5 or Windows Vista 32 bit. \* Processor: Any Pentium processor \* Memory: 1 GB of RAM \* Graphics: 128 MB of RAM (D3D support required) and a minimum of 16MB of video memory \* Hard Drive Space: 300 MB \* Storage: 2 GB of available space \* Sound Card: DirectX compatible sound card and drivers \* Other: Internet connection

https://tecnoimmo.com/wp-content/uploads/2022/12/TxtU2A.pdf

https://rosehillwellness.com/wp-content/uploads/2022/12/benznan.pdf

 $\frac{https://healthcarenewshubb.com/remove-extra-enters-at-end-of-file-software-crack-download-3264bit/}{}$ 

https://tribetotable.com/wp-content/uploads/2022/12/nablang.pdf

 $\underline{https://www.unitedartistsofdetroit.org/wp-content/uploads/2022/12/Scan-Redirector-RDP-Edition.pdf}$ 

https://www.sensoragencia.com/wp-content/uploads/2022/12/CycleAtlas.pdf

https://it-sbo.com/wp-content/uploads/2022/12/ROX-Player.pdf

 $\underline{https://mindfullymending.com/wp\text{-}content/uploads/2022/12/Jigsaw\text{-}License\text{-}Manager-}$ 

Crack-With-Full-Keygen-For-Windows-2022Latest.pdf

https://www.eternalbeats.net/wp-content/uploads/2022/12/zehpan.pdf

 $\frac{https://coffeemillrestaurant.com/wp-content/uploads/2022/12/CJ\_SMS\_Sender\_Crac}{k \ X64.pdf}$